#### **J1 EDI Application Form Instructions**

The purpose of the J1 EDI Application Form is to enroll providers, software vendors, clearinghouses and billing services as electronic submitters and recipients of electronic claims data. It is important that instructions are followed and that all required information is completed. Incomplete forms will be returned to the applicant, thus delaying processing.

#### Please retain a copy of this completed form for your records.

You must submit a completed EDI Application Form when submitting additional EDI forms.

The field descriptions listed below will aid in completing the form properly. There are two (2) pages to the application form. The first page is required and the second page should be used only if additional providers need to be listed.

| Form Field Name    | Instructions for Field Completion                                                                                                    |
|--------------------|----------------------------------------------------------------------------------------------------|
| Line of Business   | Indicate the line of business and states for which you will be                                                                                                    |
| Information        | transmitting. Select all that apply to this request.                                                                                                    |
| Action Requested:  | Indicate the action to be taken on the application form.                                                                                                    |
| Add Provider(s)    | • If you need to add additional providers to an existing submitter ID,                                                                                                    |
| Change/Update      | check Add Provider(s).                                                                                                    |
| Submitter          | If you request to change or update information about the Submitter,                                                                                                    |
| Information        | check Change/Update Submitter Information and be sure to include                                                                                                    |
| Delete             | your current Submitter ID.                                                                                                    |
| Apply for New      | • If you request to delete a provider(s), check <b>Delete</b> and be sure to                                                                                                    |
| Submitter ID       | include your submitter ID.                                                                                                    |
|                    | If you are a new applicant, check Apply for New Submitter ID.                                                                                                    |
| Submitter ID       | The submitter ID is used by the submitter to communicate with Palmetto GBA                                                                                                    |
|                    | electronically. For new applicants, this field should be left blank, as Palmetto                                                                                                    |
|                    | GBA will assign this ID if requested. For changes or additions, enter the                                                                                                    |
|                    | Submitter ID to which the change/additions should be applied.                                                                                                    |
| Date               | Please enter the date the application is completed.                                                                                                    |
| Submitter Name     | Enter the name of the entity (provider, software vendor, billing service or                                                                                                    |
|                    | clearinghouse) that will actually be communicating electronically with                                                                                                    |
|                    | Palmetto GBA.                                                                                                    |
| Owner Name(s)      | Enter the name of the individual(s) who owns the entity listed above.                                                                                                    |
| Type of Submitter  | Check the appropriate box.                                                                                                    |
| EDI Contact Person | The name of the submitter's primary EDI contact. This is the person Palmetto                                                                                                    |
|                    | GBA will contact if there are questions regarding the application or future                                                                                                    |
| Phone              | questions about their communications.  The area code and phone number of the Contact Person listed.                                                                                                    |
| Fax                | The fax number for this location.                                                                                                    |
| Address            | The mailing address of the submitter.                                                                                                    |
| City, State, ZIP   | The city, state and ZIP code of the submitter.                                                                                                    |
| Submitter Email    | The email address of the contact person listed. <b>Note: This will be the primary</b>                                                                                                    |
| Address            | method of communication. This email address will also receive EDI                                                                                                    |
|                    | Tracking Numbers used to monitor the processing status of your EDI                                                                                                    |
|                    | forms.                                                                                                    |
| Claim Submission   | There are four available modes of communication modes that can be used for                                                                                                    |
| Mode of            | claim submission. Check <b>only one</b> .                                                                                                    |
| Communication      | GPNet: Asynchronous communication with the Gateway                                                                                                    |
|                    | Connect Direct – NDM: Network Data Mover  Did Grant Grant Gra |
|                    | Dial-up FTP: File transfer protocol transmission via GPNet – not Internet.  Leave 1 FTP: File transfer protocol transmission via GPNet – not Internet.                                                                                                    |
|                    | Leased FTP: File transfer protocol transmission via the Internet or  Naturally based connection.                                                                                                    |
|                    | Network-based connection.                                                                                                    |

| Form Field Name        | Instructions for Field Completion                                                                                    |
|------------------------|----------------------------------------------------------------------------------------------------|
| Report / Electronic    | Check <b>only one</b> mode of communication that will be used.                                                       |
| Remittance Retrieval   | GPNet Asynchronous should be checked for asynchronous communication                                                  |
| Mode of                | with Palmetto GBA's GPNet.                                                                                           |
| Communication          | CONNECT:Direct (NDM) should be checked for report retrieval via                                                      |
|                        | GPNet                                                                                                    |
|                        | Dial-up FTP should be checked for file transfer protocol report retrieval via                                        |
|                        | GPNet.                                                                                                    |
|                        | • Leased FTP: File transfer protocol transmission via the Internet or                                                |
|                        | Network-based connection.                                                                                            |
| Report Response        | Check the format in which you will receive GPNet Claims Acceptance                                                   |
| Format                 | Reponses.                                                                                                    |
| Data Compression       | To receive files compressed for faster transmission, indicate which data                                             |
| Buta Compression       | compression utility you support.                                                                                     |
| Name of Software       | Indicate the name of the software vendor you are using, if applicable.                                               |
| Vendor                 | material and manife of the software vehicle you are doing, if appreciate                                             |
| Vendor Security ID     | Include Vendor ID number if known.                                                                                   |
|                        | or Whom Submitter Will Be Communicating Electronically:                                                              |
| Provider Name          | List each provider whose bills will be submitted by the submitter named above.                                       |
|                        | (If additional providers need to be listed, indicate each one separately on the                                      |
|                        | Multiple Providers List form.) This name must match the name submitted on                                            |
|                        | the CMS 855 Medicare Enrollment Application.                                                                         |
| Provider Email         | Indicate the email address for the provider listed above. This email address will                                    |
| Address                | be the primary source of communications regarding approval of changes to                                             |
|                        | their EDI options.                                                                                                   |
| Provider Number        | Indicate the Medicare Provider Number for each provider listed.                                                      |
| NPI                    | Include the National Provider Identifier (NPI).                                                                      |
| Enrollment Form        | Indicate "Y" for Yes or "N" for No. A properly executed 3-page <b>EDI</b>                                            |
| Attached: Y/N          | <b>Enrollment Agreement</b> must be attached for <i>each</i> provider listed. <b>Palmetto</b>                        |
|                        | GBA will not activate a submitter ID for any provider without a properly                                             |
|                        | executed enrollment form.                                                                                            |
| Provider Authorization | Indicate "Y" for Yes or "N" for No. A provider authorization form is required                                        |
| Form Attached: Y/N     | to authorize a clearinghouse and/or billing service as an electronic submitter                                       |
|                        | and recipient of electronic claims data.                                                                             |
| Submit Claims          | Check this box if the application is for the submitter to submit claims                                              |
| Deseive Demants        | electronically for this provider.  Check this box if the submitter wents to receive response reports electronically. |
| Receive Reports        | Check this box if the submitter wants to receive response reports electronically                                     |
| Desaire Electronic     | for the provider indicated.  Check this box if the submitter wants to receive Electronic Remittances for the         |
| Receive Electronic     | provider indicated. Provider must be submitting claims electronically to receive                                     |
| Remittances            | Electronic Remittances.                                                                                              |
| Online Inquiry         | Check this box if the submitter currently uses or plans to use the Online Inquiry                                    |
| Omine inquiry          | Services (DDE or PPTN). Note: The Online Inquiry Form must be submitted if                                           |
|                        | this option is selected.                                                                                             |
|                        | und option to selected.                                                                                              |

Once you have completed the application form, please retain a copy for your records and mail the original to the address listed below. Your Submitter ID and software (if applicable) will be processed within 20 business days of receipt of completed forms. Submit completed form to:

Palmetto GBA J1 EDI Operations, AG-420 PO Box 100145 Columbia, SC 29202-3145

### Palmetto GBA.

PARTNERS IN EXCELLENCE 544

# Jurisdiction 1 Electronic Data Interchange Application

| Line of Business Information:   Part A Part B                                                                                                    |  |  |
|----------------------------------------------------------------------------------------------------|--|--|
| ☐ CA ☐ NV ☐ HI (Note: Includes Samoa, Guam and Northern Mariana Islands)                                                                                                    |  |  |
| Action Requested: Add Provider(s) Change / Update Submitter Information  Delete Apply for New Submitter ID                                                                                                    |  |  |
| Submitter ID (if available): Date:                                                                                                    |  |  |
| Submitter Name:                                                                                                    |  |  |
| Owner Name:                                                                                                    |  |  |
| Type of Submitter:                                                                                                    |  |  |
| EDI Contact Person:                                                                                                    |  |  |
| Phone: Fax:                                                                                                    |  |  |
| Address:                                                                                                    |  |  |
|                                                                                                    |  |  |
| City: State: ZIP:                                                                                                    |  |  |
| Submitter Email Address:                                                                                                    |  |  |
| Note: Email will be the primary method of communication.                                                                                                    |  |  |
| Claim Submission                                                                                                    |  |  |
| Report / Electronic Remittance GPNet Asynchronous Dial-up FTP Retrieval Mode of Communication: CONNECT: Direct (NDM) Leased FTP                                                                                                    |  |  |
| Report Response Format:                                                                                                    |  |  |
| Data Compression:  Uncompressed (GPNet Default) PKZIP UNIX-Compress                                                                                                    |  |  |
| Name of Software Vendor: Vendor Security ID:                                                                                                    |  |  |
| roviders for Whom Submitter Will Be Transmitting:                                                                                                    |  |  |
| Provider Name:                                                                                                    |  |  |
| Provider Email Address:                                                                                                    |  |  |
| Provider Number: NPI:                                                                                                    |  |  |
| Enrollment Form Attached?  Yes No Provider Authorization Form Attached?  Yes No                                                                                                    |  |  |
| ☐ Submit Claims ☐ Receive Reports ☐ Receive Electronic Remittances ☐ Online Inquiry Services                                                                                                    |  |  |
| Submit completed form to:  Palmetto GBA J1 EDI Operations, AG-420 PO Box 100145 Columbia, SC 29202-3145  Please retain a copy for your records. You must submit a completed EDI Application Form when submitting additional EDI forms. |  |  |

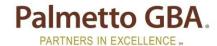

## Jurisdiction 1 Electronic Data Interchange Application

#### **Multiple Providers List**

| Date:                                                                                        |  |  |  |  |
|----------------------------------------------------------------------------------------------|--|--|--|--|
| PROVIDERS FOR WHOM SUBMITTER WILL BE TRANSMITTING:                                           |  |  |  |  |
| Provider Name:                                                                               |  |  |  |  |
| Provider Email Address:                                                                      |  |  |  |  |
| Provider Number: NPI:                                                                        |  |  |  |  |
| Enrollment Form Attached?                                                                    |  |  |  |  |
| ☐ Submit Claims ☐ Receive Reports ☐ Receive Electronic Remittances ☐ Online Inquiry Services |  |  |  |  |
| Provider Name:                                                                               |  |  |  |  |
| Provider Email Address:                                                                      |  |  |  |  |
| Provider Number: NPI:                                                                        |  |  |  |  |
| Enrollment Form Attached?                                                                    |  |  |  |  |
| ☐ Submit Claims ☐ Receive Reports ☐ Receive Electronic Remittances ☐ Online Inquiry Services |  |  |  |  |
|                                                                                              |  |  |  |  |
| Provider Name:                                                                               |  |  |  |  |
| Provider Email Address:                                                                      |  |  |  |  |
| Provider Number: NPI:                                                                        |  |  |  |  |
| Enrollment Form Attached?                                                                    |  |  |  |  |
| ☐ Submit Claims ☐ Receive Reports ☐ Receive Electronic Remittances ☐ Online Inquiry Services |  |  |  |  |
| Provide Name                                                                                 |  |  |  |  |
| Provider Name:                                                                               |  |  |  |  |
| Provider Email Address:                                                                      |  |  |  |  |
| Provider Number: NPI:                                                                        |  |  |  |  |
| Enrollment Form Attached?  Yes No Provider Authorization Form Attached?  Yes No              |  |  |  |  |
| ☐ Submit Claims ☐ Receive Reports ☐ Receive Electronic Remittances ☐ Online Inquiry Services |  |  |  |  |
| Please mail this form to:  Palmetto GBA  J1 EDI Operations, AG-420 PO Box 100145             |  |  |  |  |

**Please retain a copy for your records.** You must submit a completed EDI Application Form when submitting additional EDI forms.

Columbia, SC 29202-3145